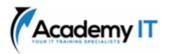

# **MS-700T00: Managing Microsoft Teams**

### **Course Details**

Course Code: MS-700T00

**Duration:** 4 days

#### Notes:

- This course syllabus should be used to determine whether the course is appropriate for the students, based on their current skills and technical training needs.
- Course content, prices, and availability are subject to change without notice.
- Terms and Conditions apply

Elements of this syllabus are subject to change.

#### **About this course**

The Managing Microsoft Teams course is designed for persons who are aspiring to the Microsoft 365 Teams Admin role. A Microsoft Teams administrator plans, deploys, configures, and manages Microsoft Teams to focus on efficient and effective collaboration and communication in a Microsoft 365 environment. In this course, you will learn about various Teams management tools, security and compliance feature for Teams, network requirement for Teams deployment as well as different Teams settings and policies for managing collaboration and communication experience in Teams.

#### **Audience Profile**

Students in this course are interested in Microsoft Teams or in passing the Microsoft Teams Administrator Associate certification exam. A Microsoft Teams administrator plans, deploys, configures, and manages Microsoft Teams to focus on efficient and effective collaboration and communication in a Microsoft 365 environment. A Microsoft Teams administrator must be able to plan, deploy, and manage teams, chat, apps, channels, meetings, audio/video conferencing, live events, calling, and Teams certified devices. A Microsoft Teams administrator has experience integrating Microsoft Teams with SharePoint, OneDrive, Exchange, Microsoft 365 Groups, and other Microsoft, third-party, and custom apps. A Microsoft Teams administrator understands and collaborates with other workloads and roles, such as Network, Voice, Identity, Access, Devices, Licensing, Security, Compliance, Information management, and User Adoption.

## **Prerequisites**

- A proficient understanding of basic functional experience with Microsoft 365 services.
- A proficient understanding of general IT practices, including using PowerShell.

### **Academy IT Pty Ltd**

Level 4, 45 Grenfell Street ADELAIDE 5000

Email: <a href="mailto:sales@academyit.com.au">sales@academyit.com.au</a>
Web: <a href="mailto:www.academyit.com.au">www.academyit.com.au</a>

Phone: 08 7324 9800 Brian: 0400 112 083

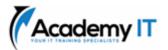

### **Explore Microsoft Teams**

Learn about Microsoft Teams capabilities, including Teams core workloads and integration with other Microsoft services and platforms. Understand the Teams architecture and Teams certified solutions.

## **Learning objectives**

By the end of this module, you will be able to:

- Describe Microsoft Teams core workloads
- Describe how Microsoft 365 integrates with Teams
- Describe how Microsoft Power Platform integrates with Teams
- Explain the architecture of Microsoft Teams and dependent services
- Describe how Microsoft Teams interacts with SharePoint, One Drive and Exchange
- Describe Teams certified solutions

### **Plan and deploy Microsoft Teams**

Learn how to plan and deploy Microsoft Teams to your organization, including different Teams admin roles, available management tools, and processes to roll out Teams. Understand required licensing and how to deploy Teams clients.

## **Learning objectives**

By the end of this module, you'll be able to:

- Describe different Teams admin roles
- Explain which management tools are available for Teams
- Plan for Teams rollout
- Understand the importance of a user adoption plan when deploying Teams
- Identify required licensing for Teams
- Deploy Teams clients

# Implement lifecycle management and governance for Microsoft Teams

Learn about Teams lifecycle management and governance, including different features to govern Microsoft 365 Groups, ways to assign Teams policies, Teams preview features controls.

## **Learning objectives**

By the end of this module, you are able to:

- Describe the lifecycle management for Teams
- Plan governance features for Teams

- Configure Microsoft 365 Groups governance features
- Plan the Teams policy assignment for different scenarios
- Create and manage policy packages
- Control Teams preview features for users
- Create and manage team templates and templates policies

## **Monitor your Microsoft Teams environment**

Learn about different reports and dashboards to monitor your Teams environment, including Microsoft 365 and Teams usage reports, Microsoft Adoption Score, Azure AD access reviews, and Microsoft 365 network connectivity dashboard.

## **Learning objectives**

By the end of this module, you will be able to:

- Analyze usage patterns by monitoring Microsoft 365 and Teams usage reports
- Interpret Microsoft Adoption Score
- Manage user access by using Azure AD access reviews
- Assess network readiness by using Microsoft 365 network connectivity dashboard
- Manage Teams notifications and alerts to monitor Teams capabilities and receive alerts

## Manage access for external users

Learn about the options to work with external users in Teams and the access controls from different places, including Azure AD, Microsoft 365, Teams, and SharePoint admin centers.

### **Learning objectives**

By the end of this module, you will be able to:

- Explain external access and guest access.
- Describe how to manage external access and guest access.
- Manage external collaboration in Azure Active Directory.
- Manage external collaboration in Microsoft 365.
- Manage external access in Microsoft Teams.
- Manage guest access in Microsoft Teams.
- Manage file sharing in SharePoint

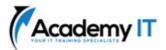

## **Implement security for Microsoft Teams**

Learn about different security capabilities for Microsoft Teams, including Conditional Access, multifactor authentication, Safe Attachments, Safe Links, and Defender for Cloud Apps.

### **Learning objectives**

By the end of this module, you will be able to:

- Configure Conditional Access and multifactor authentication for Microsoft Teams.
- Configure Safe Attachments for Microsoft Teams.
- Configure Safe Links for Microsoft Teams.
- Examine the Defender for Cloud Apps.
- Describe security reports for Microsoft Teams.
- Plan and configure enhanced encryption policies.

## **Implement compliance for Microsoft Teams**

Learn about different compliance capabilities for Microsoft Teams, including sensitivity labels, retention policies, DLP policies, communication compliance, and information barrier policy.

### **Learning objectives**

By the end of this module, you will be able to:

- Describe how sensitivity labels work and how to configure them.
- Describe how to create retention policies.
- Generate Data Loss Prevention policies to protect against data leakage.
- Deploy communication compliance for reviewing communication.
- Activate the scoped directory search in Teams.
- Describe how information barrier policies work and how to create them.
- Configure alert policies for events in Microsoft Teams.

# Plan and configure network settings for Microsoft Teams

Learn about the network requirements for Microsoft Teams and associated settings, including Network Planner, Quality of Service (QoS), configuration for location-enhanced reports, and Microsoft 365 network connectivity test tool.

### **Learning objectives**

By the end of this module, you will be able to:

- Explain the network requirements of Microsoft Teams.
- Work with the Network Planner tool.
- Utilize the Network Test Companion.
- Describe the required network ports and protocols.
- Configure reporting labels for Microsoft Teams.
- Implement Quality of Service in your environment.

## **Create and manage teams**

Learn about creating teams from various approaches and managing teams' settings and membership. You'll also learn how to archive, restore, and delete a team.

## **Learning objectives**

By the end of this module, you are able to:

- Create new teams
- Create teams from existing resources
- Create an org-wide team
- Manage team settings
- Manage users in a team
- Configure dynamic membership for teams
- Archive, restore from archive, delete, and restore deleted teams

# Manage collaboration experiences for chat and channels

Learn about different controls for collaboration experiences in Microsoft Teams, including managing channel types, private channel creation, messaging policies, and channel moderation.

### **Learning objectives**

By the end of this module, you will be able to:

- Manage the creation of private channels
- Control the email integration of teams
- Organize the file sharing functions from the Teams client
- Create and modify messaging policies
- Understand how to set up channel moderation in teams

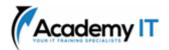

## **Manage apps for Microsoft Teams**

Learn about different settings and policies to manage Teams apps, including which apps are allowed to install, which apps are pinned to users' app bar, and whether users can upload custom apps.

### **Learning objectives**

By the end of this module, you will be able to:

- Describe apps, bots, and connectors in Microsoft Teams
- Explore admin settings for Teams apps
- Manage app permission policies
- Configure app setup policies
- Manage custom app policies and settings
- Publish a custom app in Microsoft Teams

### Introduction to Teams meetings and calling

This module provides an overview of Microsoft Teams communication and collaboration options: Teams phones, auto attendants, call queues, meeting room devices, and different meetings types. It covers the benefits and limitations of Teams Phone, while also highlighting the importance of Teams devices in modern workplaces.

## **Learning objectives**

Upon completion of this module, you'll be able to:

- Describe Teams meetings and events
- Describe Teams Phone
- Describe auto attendants and call queues
- Describe Microsoft Teams Rooms, Teams meeting room devices, and Teams phones

### Manage meetings and events experiences

Learn about different meeting solutions in Microsoft Teams, various settings and policies for Teams meetings and live events, and configuration for Audio Conferencing.

### **Learning objectives**

By the end of this module, you will be able to:

- Understand meetings and events in Microsoft Teams
- Set up conference bridges
- Manage meeting policies
- Configure meeting settings
- Manage Live events policies

- Configure Live events settings
- Explain Live events in Microsoft 365

# Plan for Microsoft Teams Rooms and Surface Hub

Teams Meeting Rooms and Surface Hubs are a great way to collaborate with your co-workers in and outside your organization. It lets you join scheduled meetings in a comfortable way without logging in into to compute unit of the room device. To get started with Microsoft Teams Rooms, you need to understand the differences and potential use cases of the different Teams Room devices, the way how these devices are technically managed, which licenses are needed and what it important for a user-friendly physical room installation.

### **Learning objectives**

Upon completion of this module, you'll be able to:

- Understand the main differences of Microsoft Teams Room for Android and Microsoft Teams Rooms for Windows
- Explain which accessories, components and peripherals are mandatory
- Understand the advantage of Surface Hub
- Understand the difference between the licensing options
- Plan and review a physical room layout

## Configure, deploy, and manage Teams devices

Teams devices provide a familiar experience and are essential for a hybrid workspace. Learn how to provision and manage devices, and associated device accounts.

## **Learning objectives**

At the end of this module, you'll be able to:

- Understand scenarios for using Teams phones, Teams displays, and Microsoft Teams Rooms with voice services.
- Differentiate between the different options for deployment and management of devices.
- Deploy Teams phones and Teams displays.
- Configure Teams Phone for Microsoft Teams Rooms.

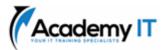

 Manage Teams devices in the Teams admin center and Teams Rooms Pro Management Portal.

### **Plan for Teams Phone**

Learn about Microsoft Teams Phone and what is needed to make and receive phone calls, plan for Teams Phone devices, features, and cloud voicemail.

## **Learning objectives**

At the end of this module, you'll be able to:

- Plan for a basic Teams Phone deployment.
- Plan for advanced Teams Phone calling options.
- Plan for Teams phones and devices.

## **Configure and deploy Teams Phone**

Before Microsoft Teams Phone users can make or receive calls and use advanced features, phone numbers must be assigned and Microsoft Calling plans or Operator Connect must be configured.

## **Learning objectives**

At the end of this module, you'll be able to:

- Configure emergency calling addresses
- Manage Microsoft Calling Plan numbers
- Setup and manage Operator Connect and Teams Phone Mobile
- Understand Teams Phone policies and configuration options
- Configure Audio Conferencing and Communication Credits

## Configure and manage voice users

Ongoing management is required as new employees start, or if their needs change. Learn how to manage voice user configuration, including enabling voice services and adjusting voice configuration.

## **Learning objectives**

After completing this module, you'll be able to:

- Enable users for Teams Phone using Calling Plans, and Teams Phone Mobile or Operator Connect if it's configured for your tenant.
- Enable users for Direct Routing.
- Manage per-user options for Teams Phone.

### Configure auto attendants and call queues

Understand how auto attendants and call queues in Microsoft Teams can interact with callers to ensure they're connected your agents as quickly as possible. You'll also learn how to set up auto attendants and call queues.

#### **Learning objectives**

At the end of this module, you'll be able to:

- Describe the differences between auto attendants and call queues.
- Design an auto attendant to gather information from callers.
- Explain how to set up auto attendants to implement your plan.
- Demonstrate how to plan call queues to manage many callers.
- Describe how to configure call queues to alert agents and route calls.
- Explain how to plan licensing for auto attendants and call queues.

## Troubleshoot audio, video, and client issues

Learn about the troubleshooting approaches for audio, video, and client issues in Teams, including collecting appropriate logs and identifying problems with different reports and dashboards.

### **Learning objectives**

By the end of this module, you will be able to:

- Describe key aspects of Teams troubleshooting
- Identify call quality issues with call analytics
- Identify call quality issues with Call Quality Dashboard
- Identify call quality issues with the Direct Routing Health Dashboard